co co

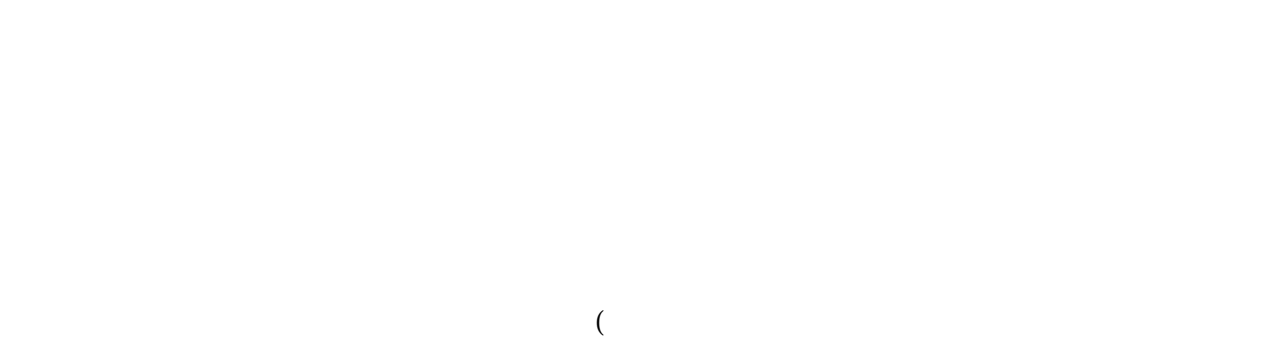

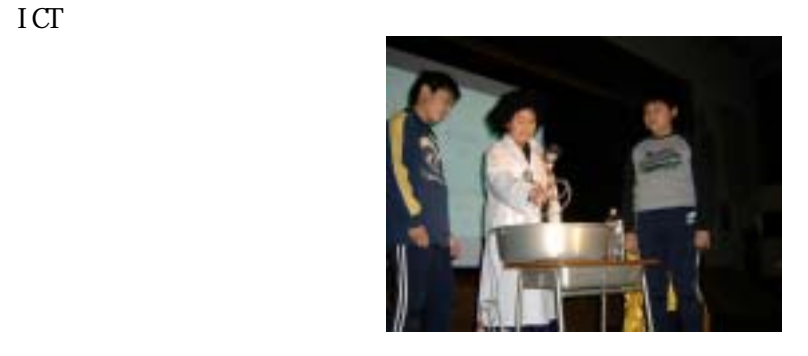

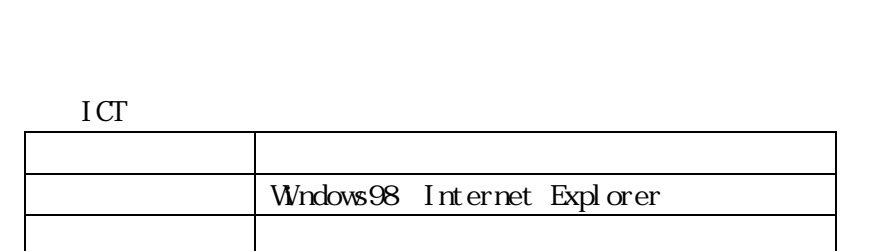

 $\text{ICT}$ 

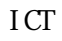

## )